## **高血圧 web セミナー in Okinawa**

\*日本臨床内科医会生涯教育認定講座 5 単位取得

\*日本医師会生涯教育認定講座 0.5 単位取得 CC. 74: 高血圧症

## **2020** <sup>年</sup> **10** <sup>月</sup> **8** 日(木)**18:30 ~ 19:25** LIVE 配信日 **ご自宅や病院、診療所などからご視聴いただきますようご案内申し上げます。** 製品紹介  $18:30 \sim 18:40$ **「ミネブロ錠について」** 第一三共株式会社 **18:40 ~ 19:20(\*40 分) 特別講演** 首里城下町クリニック 第一 院長 田名 教文 先生 **『なぜ沖縄の高血圧診療に MR ブロッカーは欠かせないのか?』**  琉球大学病院 血液浄化療法部 診療教授・部長 古波蔵 健太郎 先生 **質疑応答** 19:20 ~ 19:25 ■Web Seminar への視聴方法は、担当 MR にご確認ください。 担当 MR より、視聴 URL と ID、パスワードをご指定のアドレスにメールさせていただきます。 ■担当 MR の連絡先が不明な場合は、下記メールアドレスまでご連絡をお願い申し上げます。 ■連絡先: inuma.yosuke.kt@daiichisankyo.co.jp 第一三共㈱ 井沼 陽介 ■日本臨床内科医会生涯教育認定講座単位をご希望の先生方 ⇒ 担当 MR まで事前に単位必要な旨をお知らせください。開催終了後に沖縄県内科医会事務局より、 メールにて受講証が送付されます。 (※事務局に先生方のメールアドレスをお知らせいたしますことをご了承下さい) 共催 沖縄県内科医会 那覇市医師会 ● 第一三共株式会社

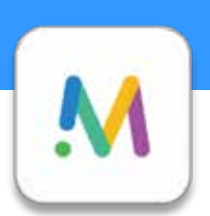

## Cisco Meetingによる視聴方法のご案内

Cisco Meetingによるご視聴は、弊社よりご案内差し上げた先生のみとなっております。 なお、本講演会は医療用医薬品に関する情報を取り扱いますので、医療関係者以外の方がいらっしゃる 公共の場所などからのアクセスはお控えください。また、録音、録画、撮影等はお控えください。

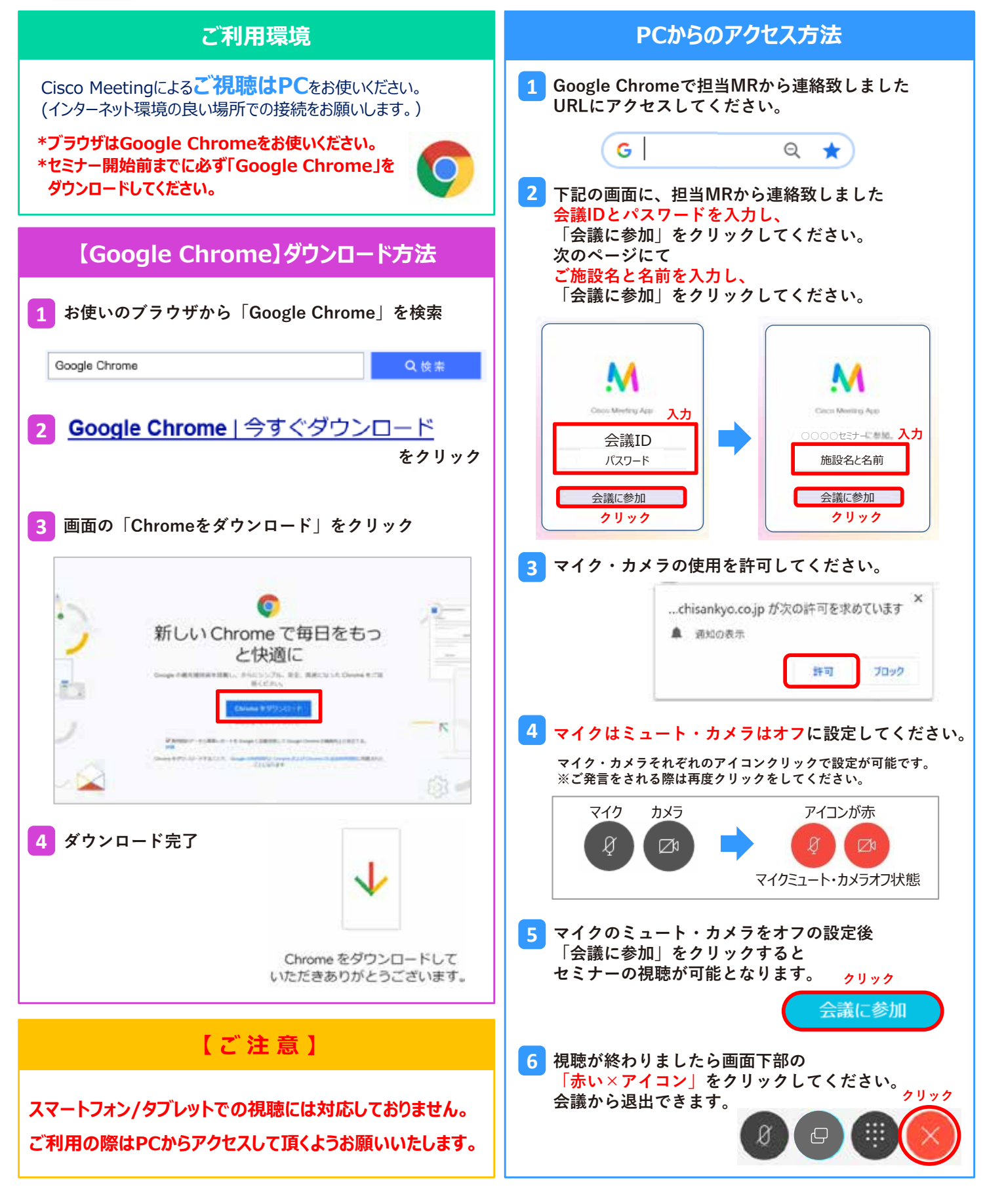